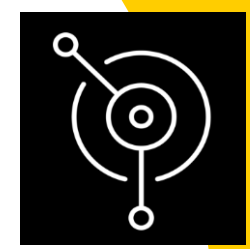

# IBM MQ – Ansible

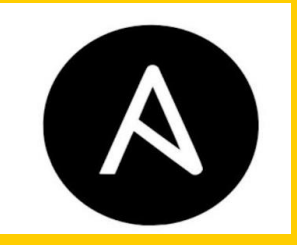

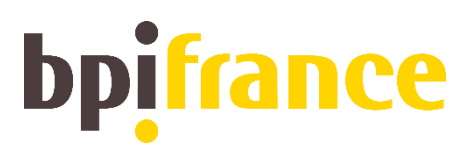

## REX : Patching and setup MQ & OS with Ansible

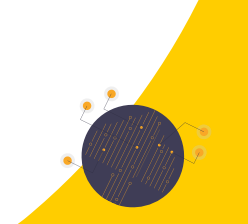

Groupe MQ – Jean-Victor BOYA – November 2023

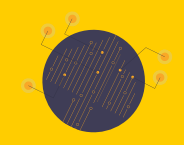

## SOMMAIRE

#### Patching and Setup (VMs)

Explo / Démo

Next

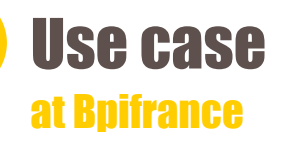

- Patching multi OS (RHEL Linux and Windows Server) Linux : yum update Windows : Winrm, reboot, time saving
- Middleware update (MQ, WAS) IBM Fixpack
- Server Provisioning **Installations** Binaries Copy/Extract

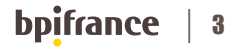

#### Ansible benefits ++

• Avoid manual configuration, IAC

- Quicky and easily deploy, Templating
- Migrations

Workload and

**RUN** 

Scheduling

**Collaborate** 

- Multi task scheduling (ex : tuning OS, setup, configuration, start, manage)
- Idempotence
- Delegate to another Colleague or Team
- **Administration**
- Agent less => easy to scale and add new VMs

#### bpifran 4

#### **Prerequisites**

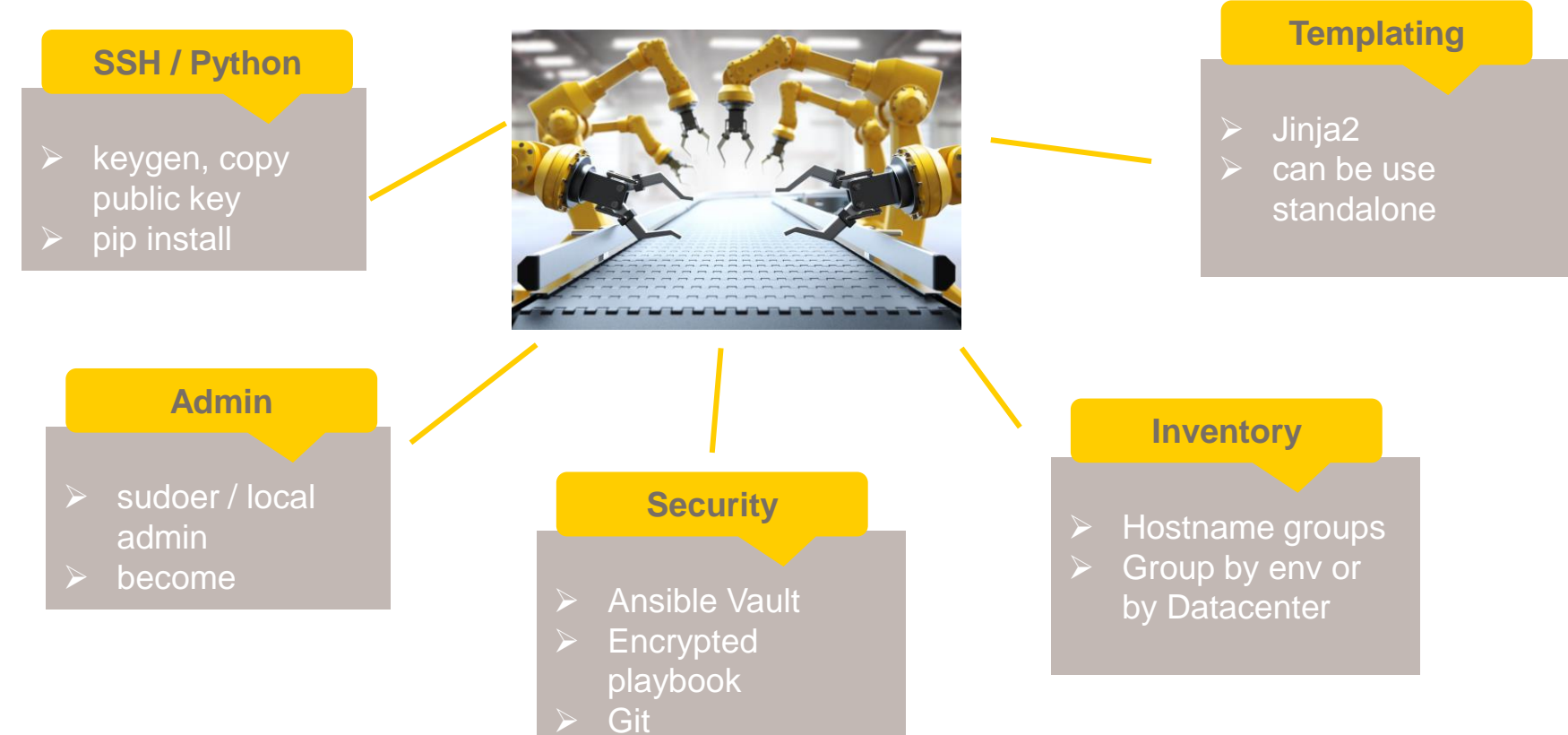

#### bpifrance 5

### **Exploration / Démo**

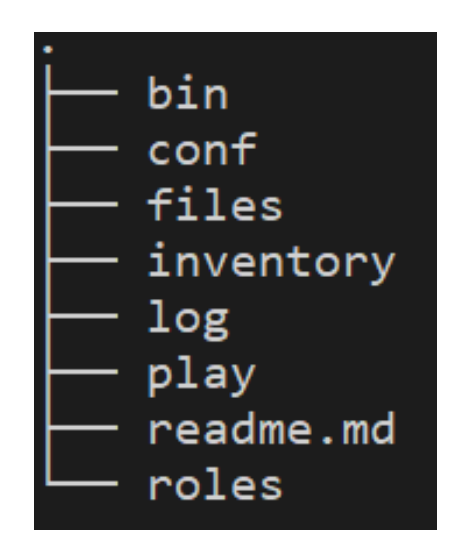

#### ansible-playbook -i INVENTORY -e ENV playbook\_file > log

bpifrance -6

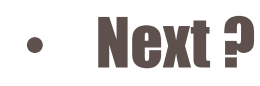

• New MQ roles provided by IBM : **ibm.biz/mq-ansible**

<https://github.com/ibm-messaging/mq-ansible/blob/main/playbooks/ibmmq.yml>

[https://community.ibm.com/community/user/integration/blogs/gabriel-marte](https://community.ibm.com/community/user/integration/blogs/gabriel-marte-blanco/2023/04/24/automating-ibm-mq-installation-and-configuration-w)[blanco/2023/04/24/automating-ibm-mq-installation-and-configuration-w](https://community.ibm.com/community/user/integration/blogs/gabriel-marte-blanco/2023/04/24/automating-ibm-mq-installation-and-configuration-w)

- AWX :
- Open Source upstream project of Ansible Automation Controller (formerly Ansible Tower)
- GUI
- Better collaboration within an admin team
- Jenkins Plugin for Ansible : <https://plugins.jenkins.io/ansible/>
	- CI /CD
	- Slave ansible

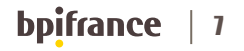

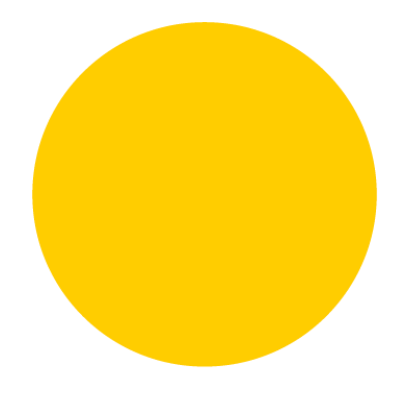

# SERVIR **L'AVENIR**

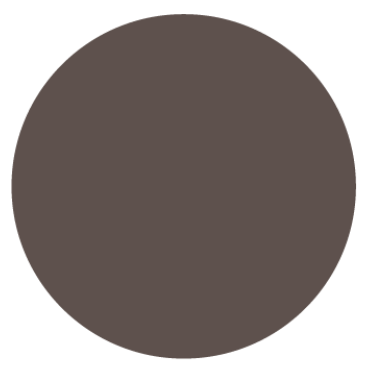

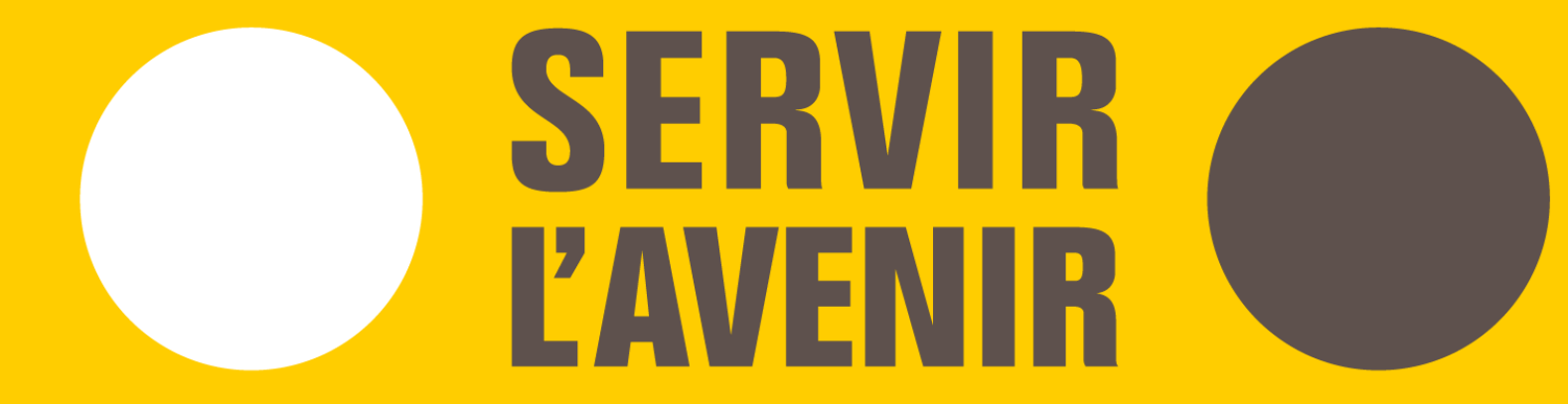